# *Xerox Production Print Services*

*Auftragsprofilfunktionen*

THE DOCUMENT COMPANY **XEROX** 

708P87259 Version 3.7 M‰rz 2003

Erstellt von: Xerox Corporation Global Knowledge and Language Services 800 Phillips Road Bldg. 845-17S Webster, NY 14580 USA

Übersetzung: The Document Company Xerox GKLS European Operations Bessemer Road Welwyn Garden City **Hertfordshire** AL7 1HE **Großbritannien** 

© 2003 Copyright Xerox Corporation. Alle Rechte vorbehalten.

Der Urheberrechtsschutz erstreckt sich auf sämtliche gesetzlich zulässigen oder bewilligten urheberrechtsfähigen Materialien und Informationen beliebiger Art, einschliefllich der mit den Softwareprogrammen erzeugten Materialien, die auf dem Bildschirm angezeigt werden, so z. B. Schriften, Muster, Symbole, Bildschirmanzeigen usw.

Gedruckt in Großbritannien.

XEROXÆ, XEROX Europe und XEROX Canada Limited, The Document CompanyÆ, das stilisierte X® und alle in dieser Veröffentlichung in Verbindung mit Xerox-Produkten erwähnten Namen und Kennnummern sind Marken der XEROX CORPORATION. Alle anderen Produktnamen und -bezeichnungen sind Marken der jeweiligen Hersteller. Die Produktnamen und Marken anderer Hersteller werden anerkannt.

Dieses Produkt enthält von der Apache Software Foundation entwickelte Software (http://www.apache.org/). SWOP® ist eine Marke der SWOP, Inc.

Die in dieser Veröffentlichung enthaltenen Informationen sind zum Zeitpunkt der Drucklegung korrekt. Jedoch behält sich Xerox das Recht vor, diese Informationen jederzeit ohne Ankündigung zu ändern. Änderungen, technische Neuerungen sowie die Korrektur von Schreibfehlern werden jeweils in den folgenden Auflagen berücksichtigt.

## **Inhaltsverzeichnis**

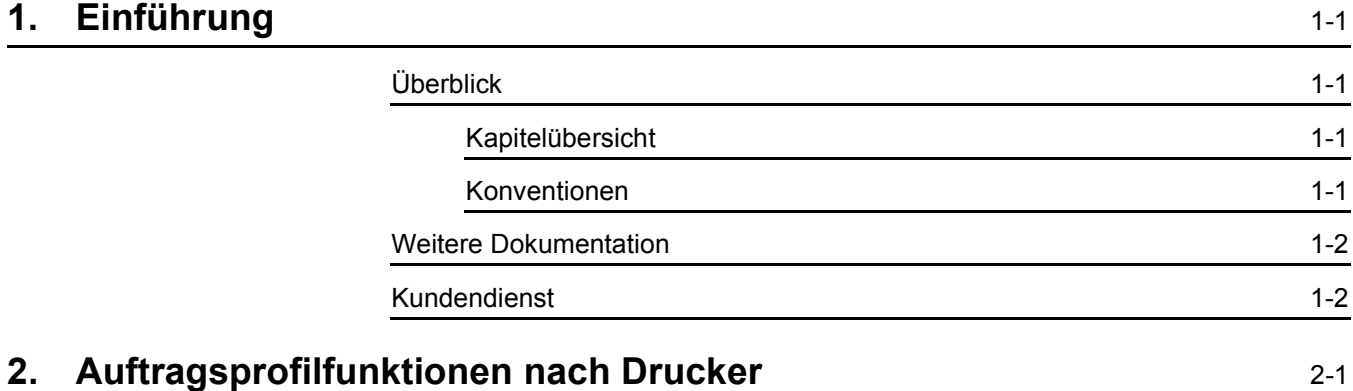

### <span id="page-4-0"></span>1. Einführung

Dieses Handbuch umfasst detaillierte Informationen zu den auf den einzelnen Druckern von der Xerox Production Services-Software unterstützten Auftragsprofilfunktionen.

#### <span id="page-4-1"></span>**‹berblick**

Vor der Durchführung der in diesem Handbuch beschriebenen Verfahren sollten Sie sich mit dem Inhalt sowie den verwendeten Konventionen vertraut machen.

#### <span id="page-4-2"></span>**Kapitel¸bersicht**

Dieses Dokument umfasst Druckerauftragsprofilfunktionen, die von verschiedenen Common Client-Softwareversionen verwendet werden.

#### <span id="page-4-3"></span>**Konventionen**

In diesem Handbuch gelten folgende Konventionen:

- Spitze Klammern: Veränderliche Informationen, die in einem Fenster angezeigt werden oder die als Teil einer Befehlszeile eingegeben werden können, werden in spitzen Klammern angegeben. Beispiel: "Kann <Dateiname> nicht kopieren"; "set  $-p$  <Drucker>".
- Eckige Klammern: Für die folgenden Angaben werden eckige Klammern verwendet:
	- $-$  Namen von auszuwählenden Optionen wie zum Beispiel [Druckereinstellung]
	- $-$  Namen von Schaltflächen, die mithilfe eines Mausklicks ausgewählt werden können. Beispiel: [OK] und [Abbrechen].

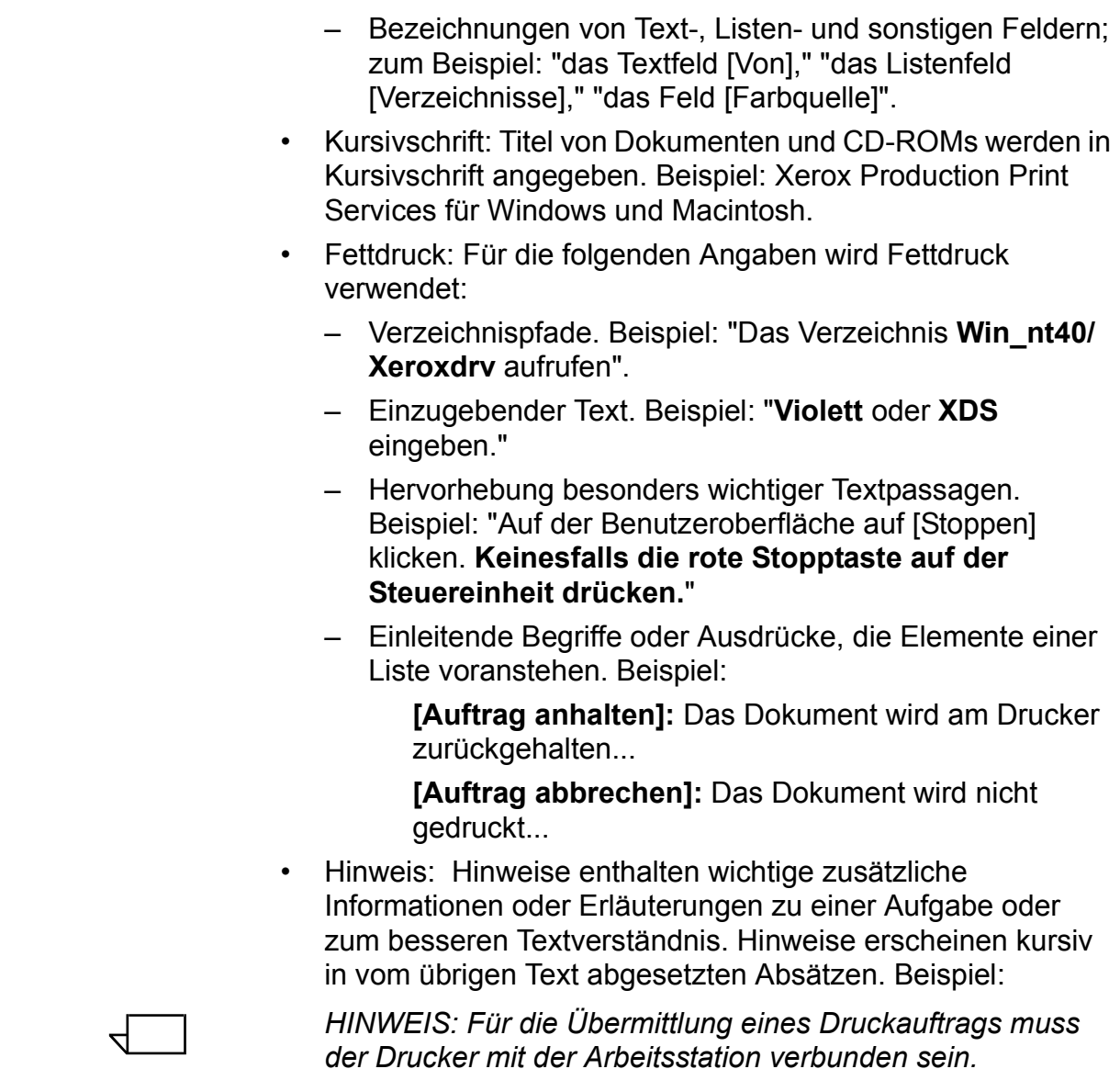

#### <span id="page-5-0"></span>**Weitere Dokumentation**

Weitere Informationen zu Xerox-Druckern, Druckservern oder Steuereinheiten, die Bestandteil des Drucksystems am Standort sind, sind der Dokumentation zu entnehmen, die mit den Systemkomponenten geliefert wurde.

### <span id="page-5-1"></span>**Kundendienst**

Kundendienstbezogene Anfragen sind an den technischen Kundendienst von Xerox zu richten.

### <span id="page-6-0"></span>**2. Auftragsprofilfunktionen nach Drucker**

In diesem Kapitel werden die mit der XPPS-Software (Xerox Production Print Services) unterstützten Auftragsprofilfunktionen nach Xerox-Druckermodell aufgelistet. Informationen zu den vom ausgewählten Drucker unterstützten Funktionen und Optionen können den folgenden Tabellen entnommen werden.

HINWEIS: Aufgrund der zunehmenden Anzahl unterstützter *Drucker sind möglicherweise nicht alle unterstützten Drucker* aufgeführt. Die nachstehenden Informationen zu den Funktionen *dienen daher lediglich als Orientierungshilfe. Eine vollst‰ndige*  Auflistung der vom angeschlossenen Drucker unterstützten *Funktionen kann den im Lieferumfang enthaltenen Spezifikationen entnommen oder beim Kundendienst angefordert werden.*

*HINWEIS: Nicht alle Elemente der XPPS-Software verfügen*  $\ddot{\theta}$  über die Möglichkeit, alle unterstützten Funktionen für einen *ausgew‰hlten Drucker zu programmieren. Steht demnach eine*  an sich auf einem Drucker unterstützte Funktion bei der  $\ddot{\theta}$  Ubermittlung nicht zur Verfügung, kann diese Funktion am *Drucker programmiert werden.*

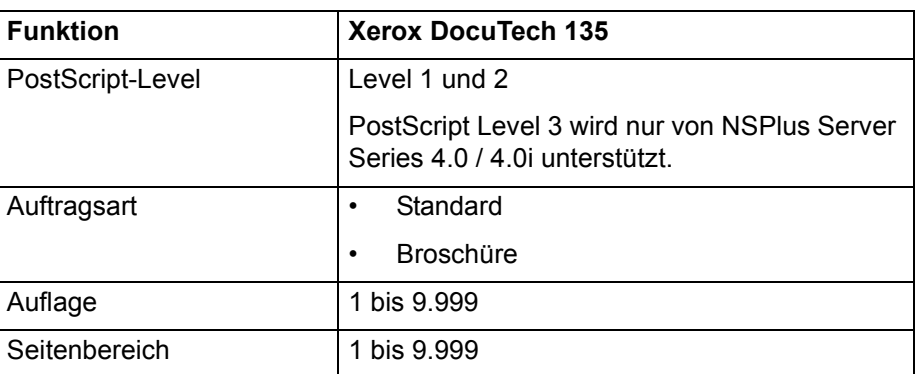

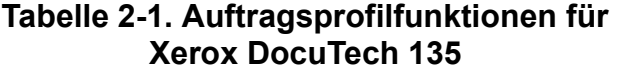

 $\Box$ 

 $\Box$ 

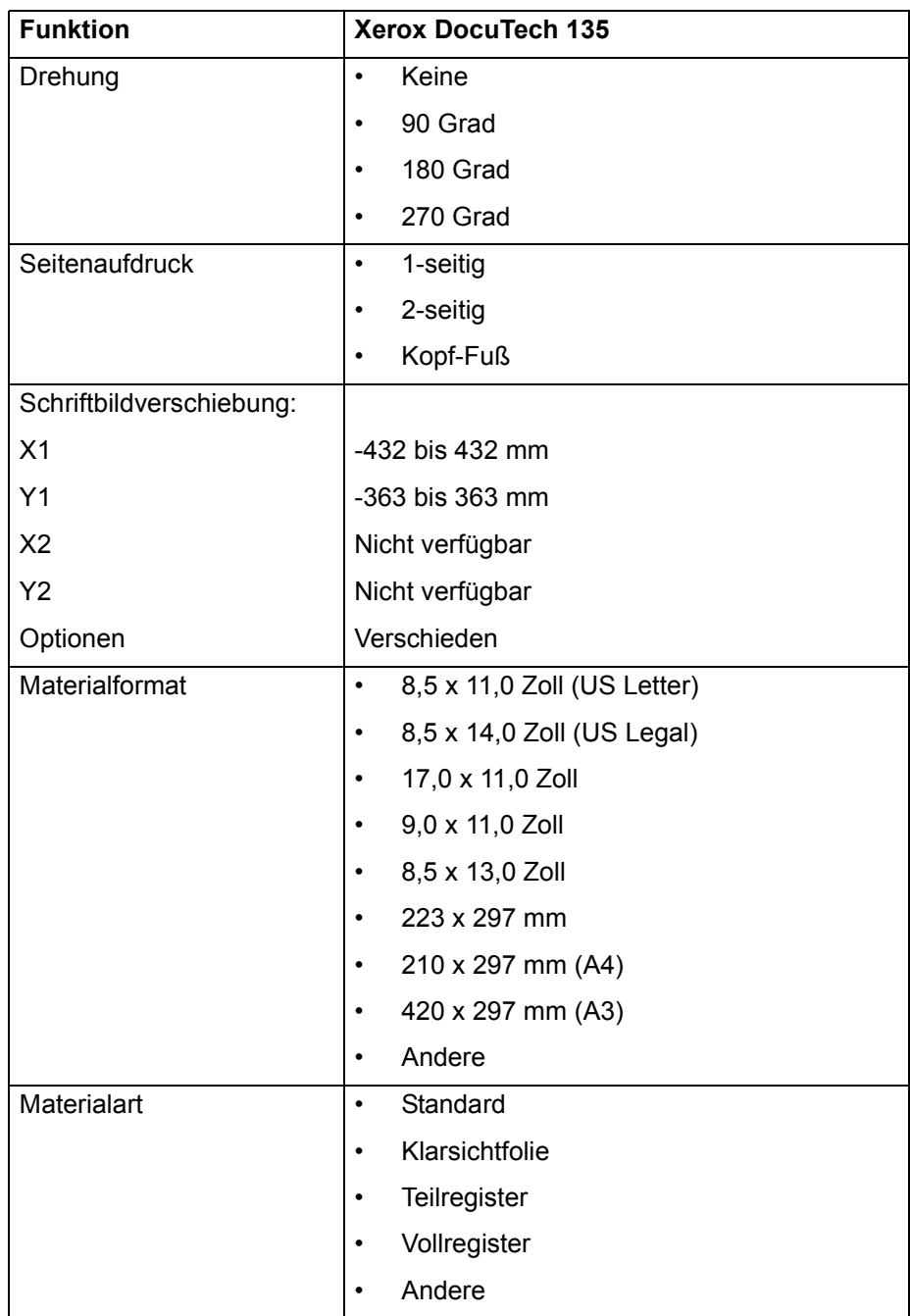

#### **Tabelle 2-1. Auftragsprofilfunktionen für Xerox DocuTech 135 (Fortsetzung)**

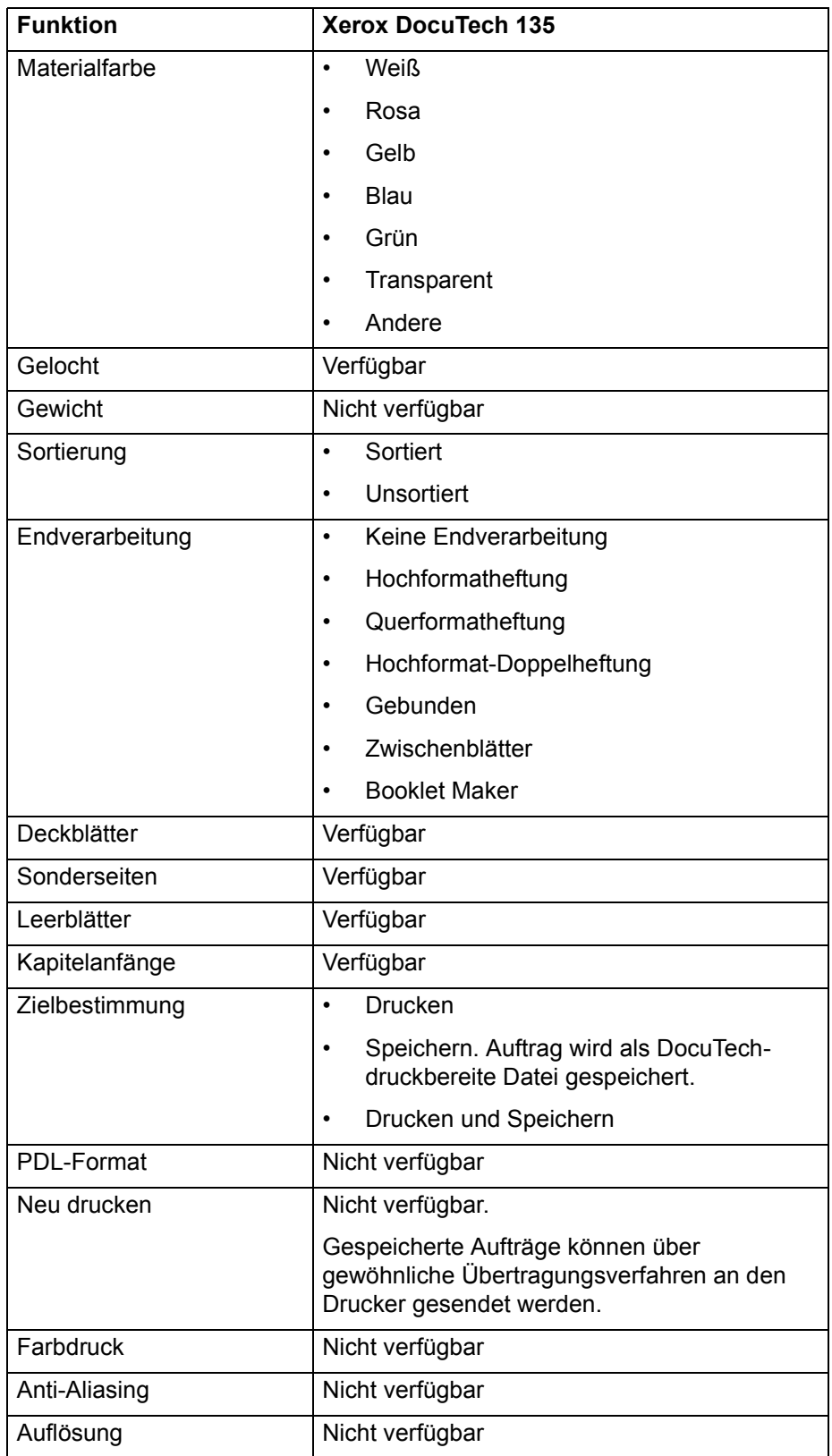

#### **Tabelle 2-1. Auftragsprofilfunktionen für Xerox DocuTech 135 (Fortsetzung)**

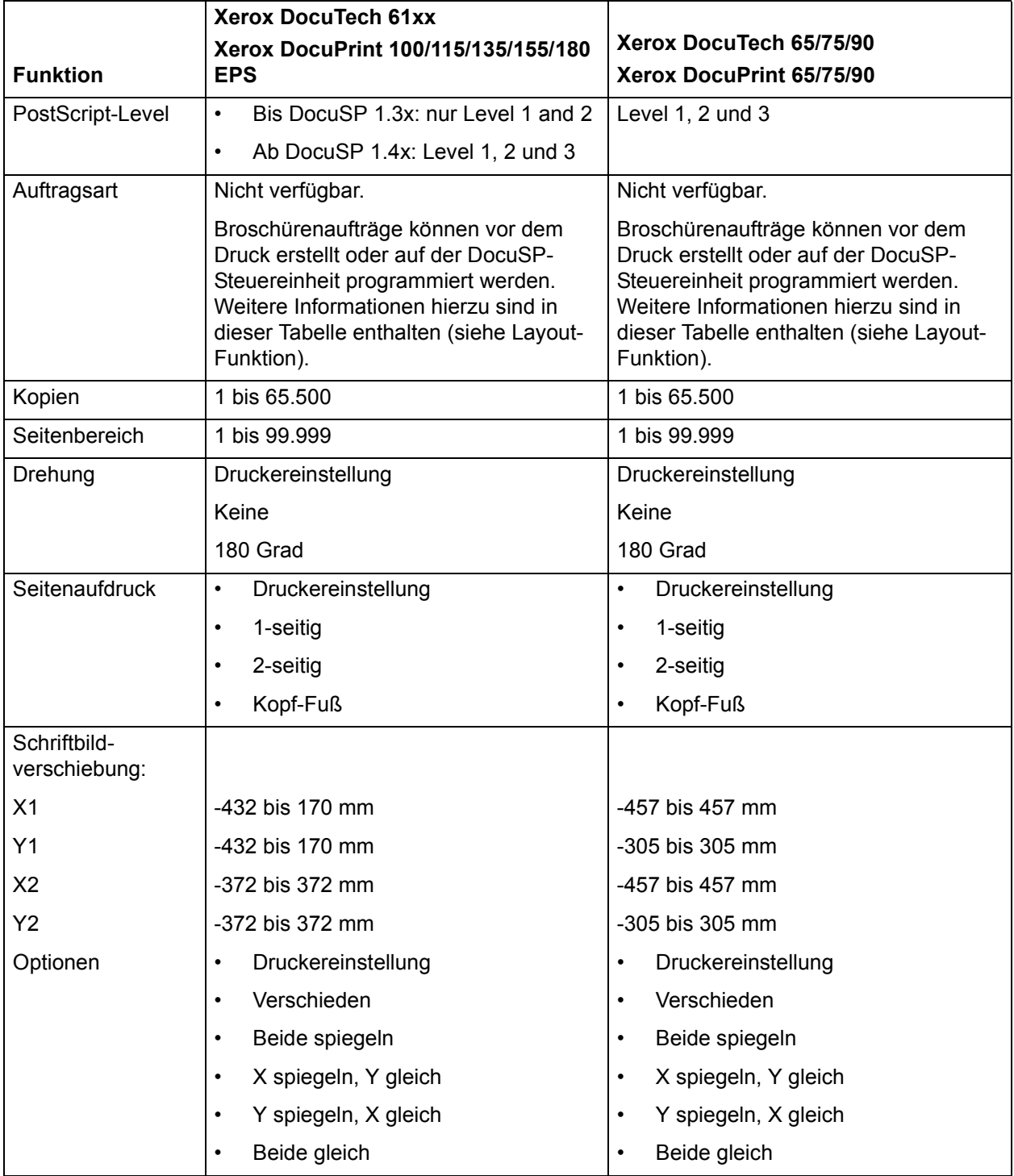

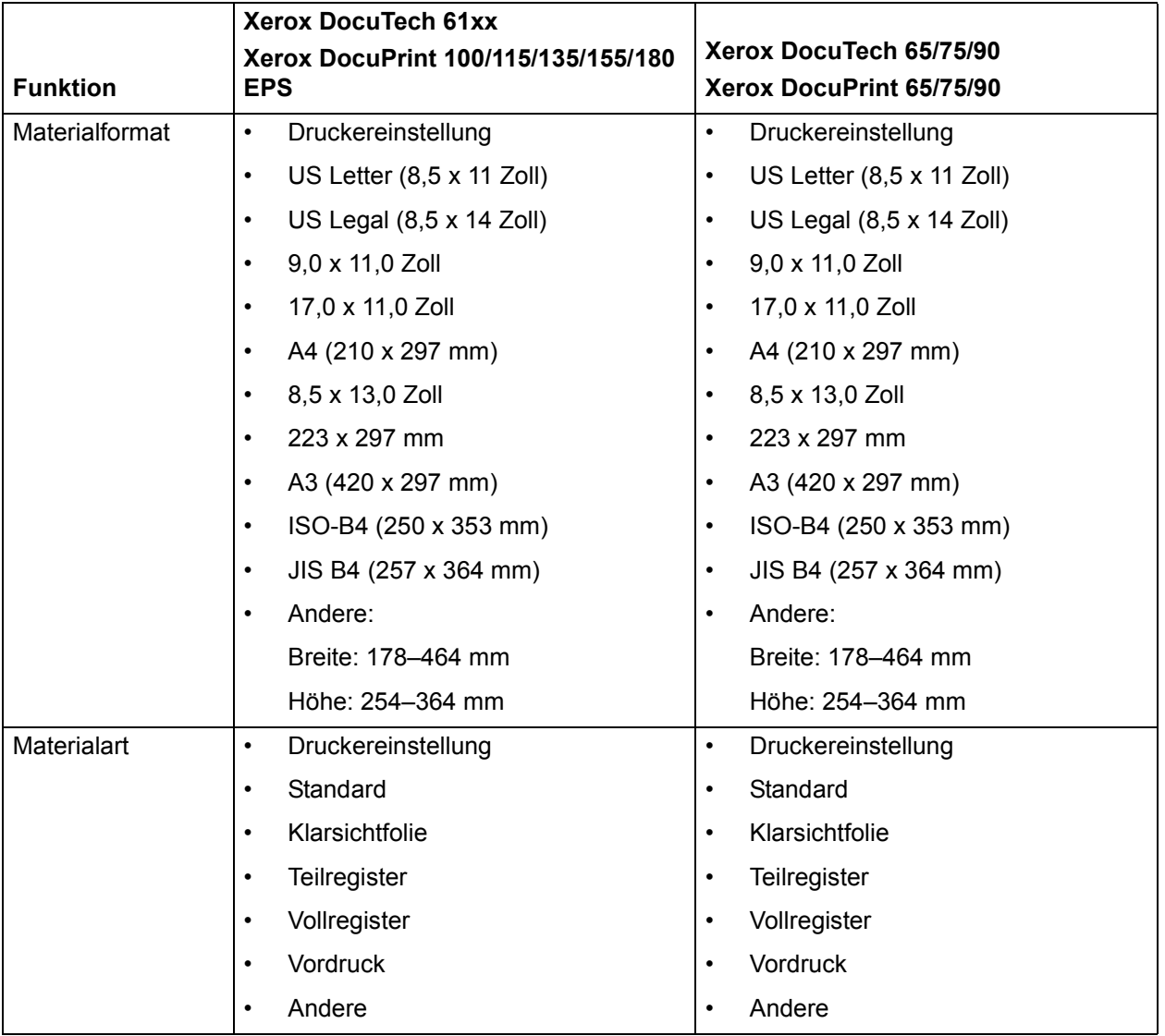

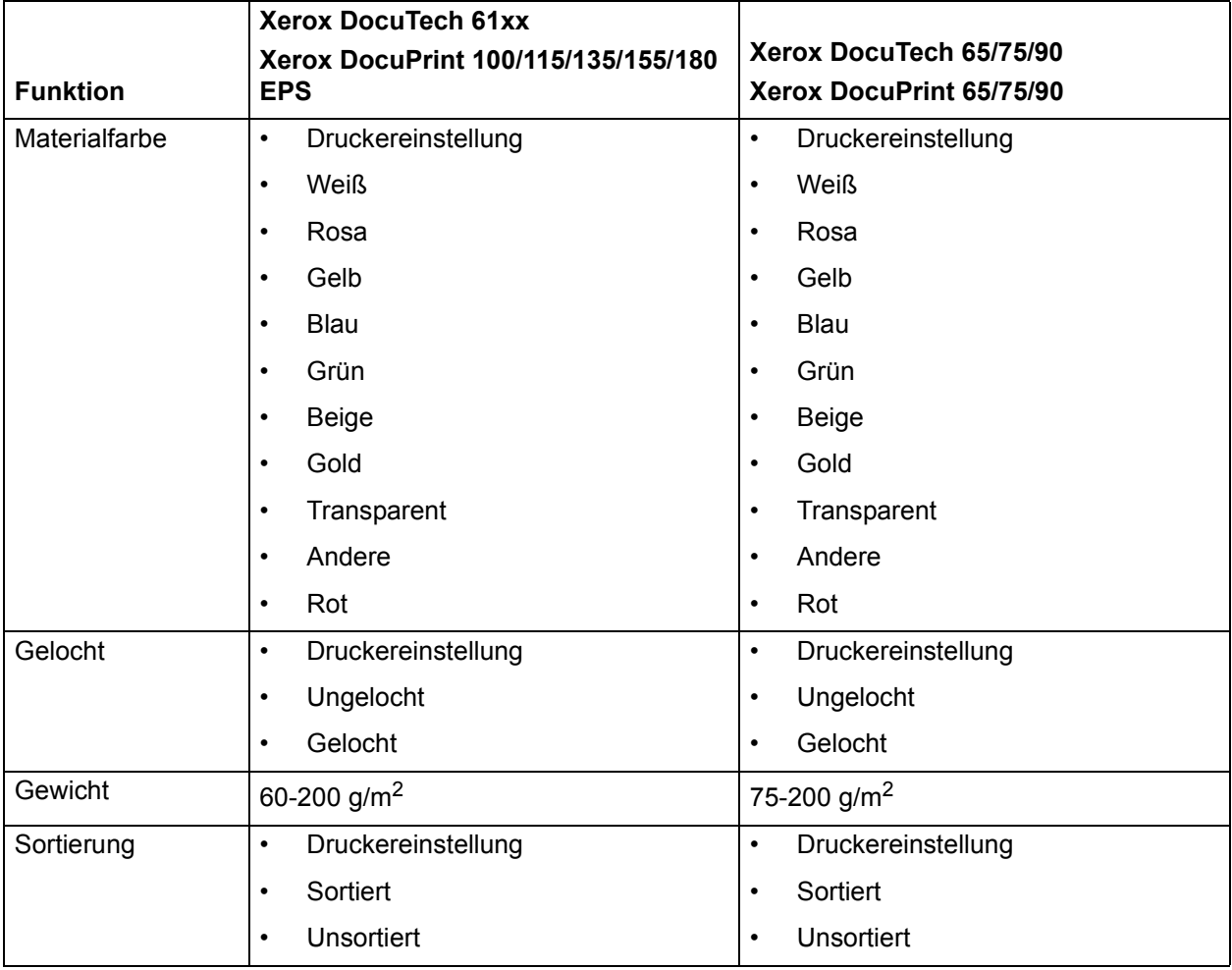

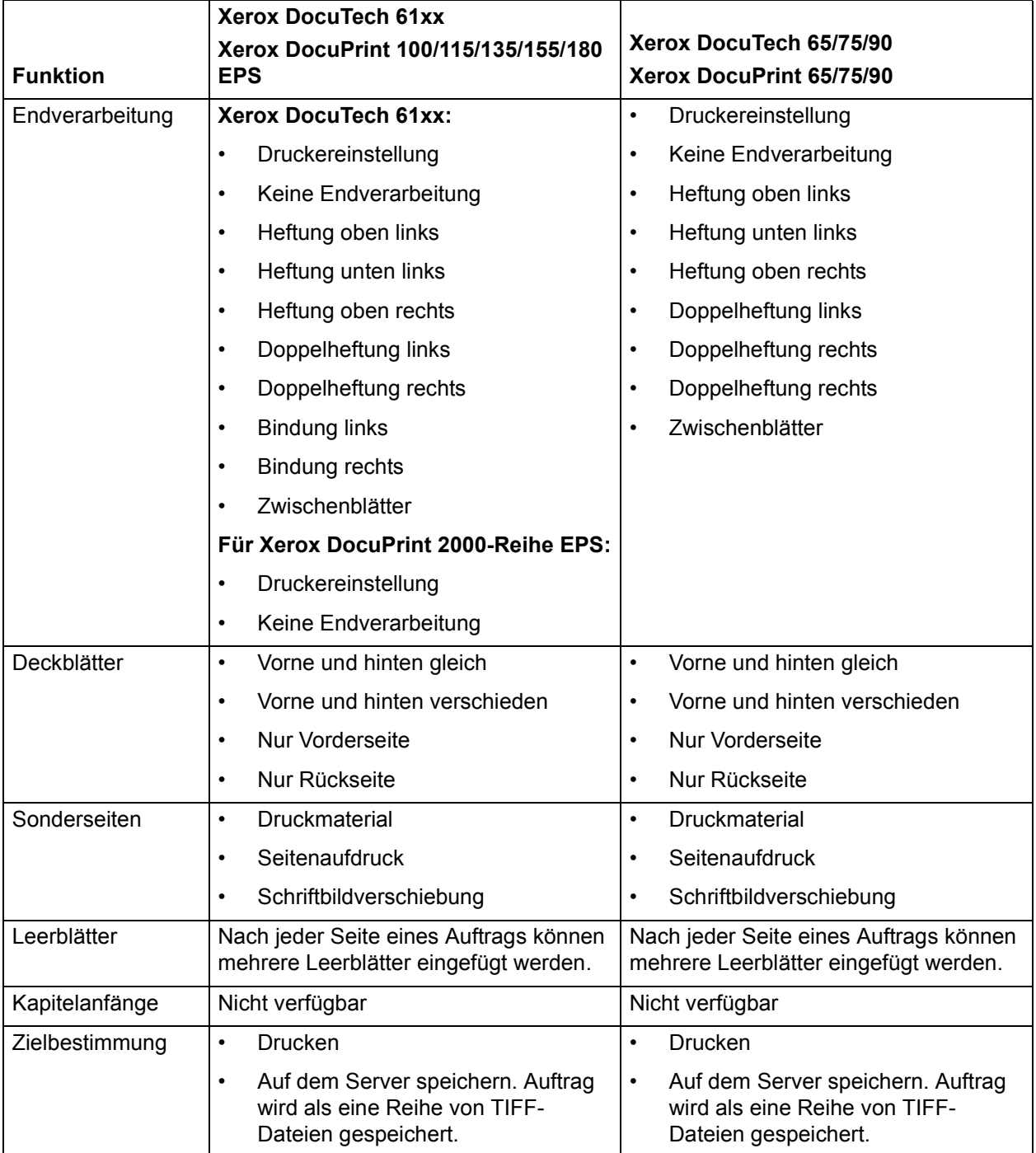

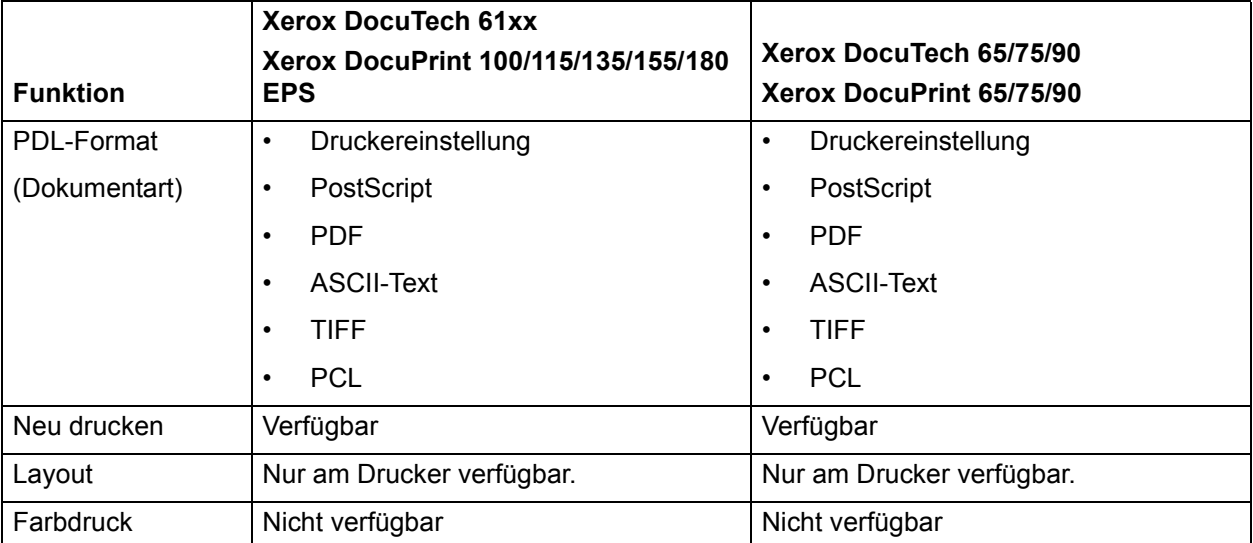

#### **Tabelle 2-3. Auftragsprofilfunktionen für Xerox DocuColor 2045, 2060, 6060 und DocuColor iGen3**

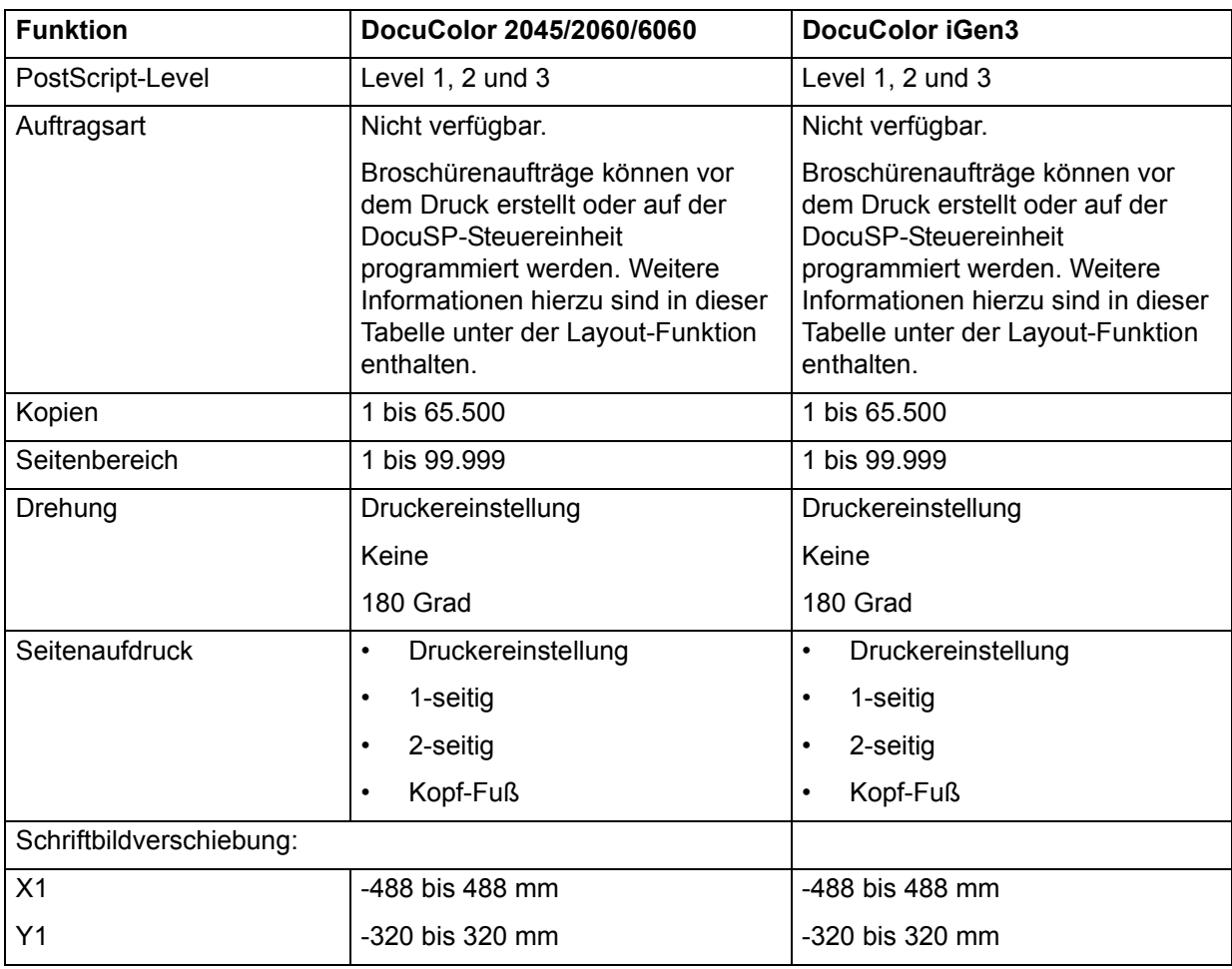

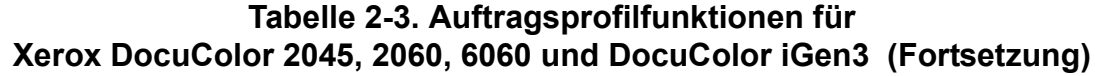

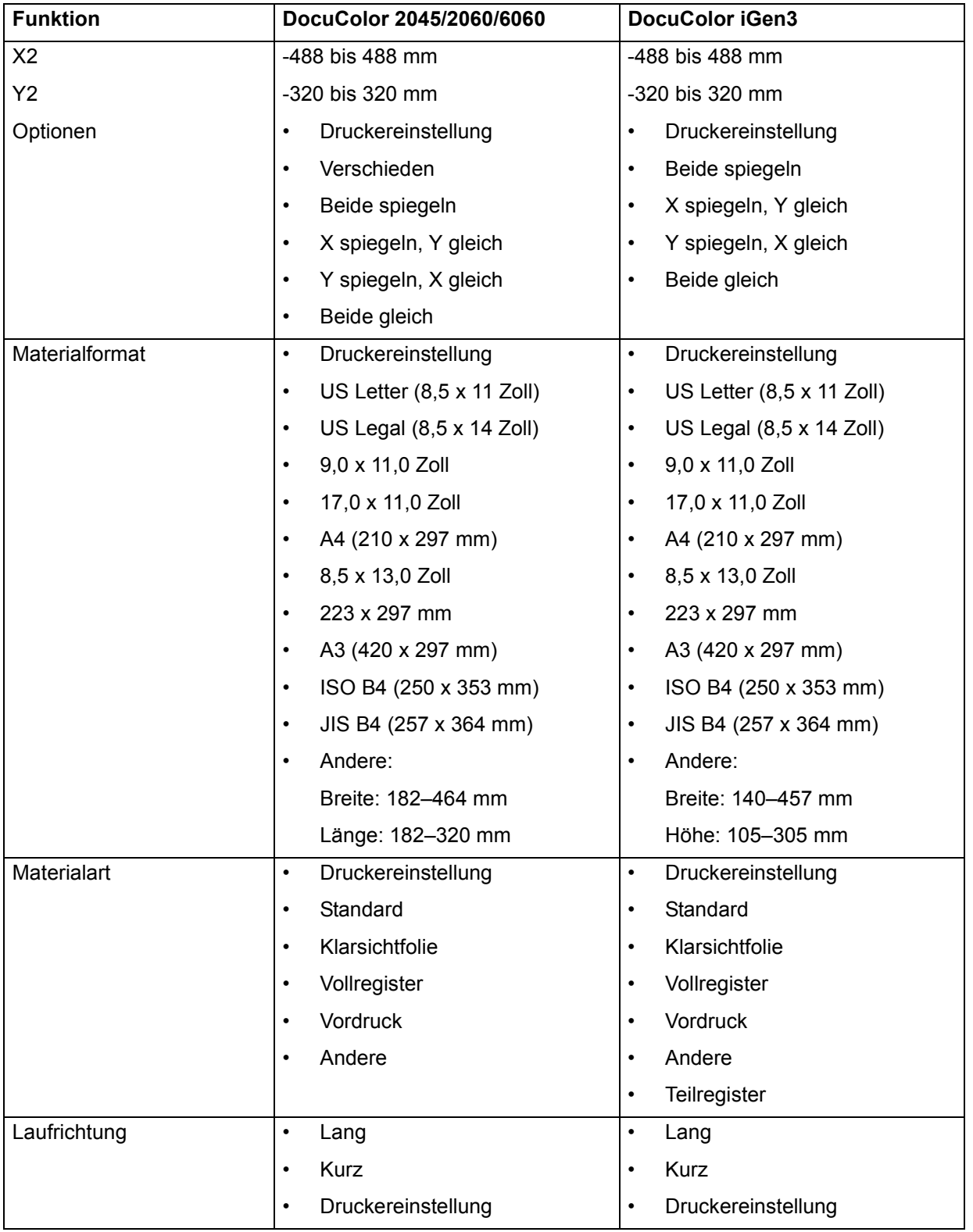

#### **Tabelle 2-3. Auftragsprofilfunktionen für Xerox DocuColor 2045, 2060, 6060 und DocuColor iGen3 (Fortsetzung)**

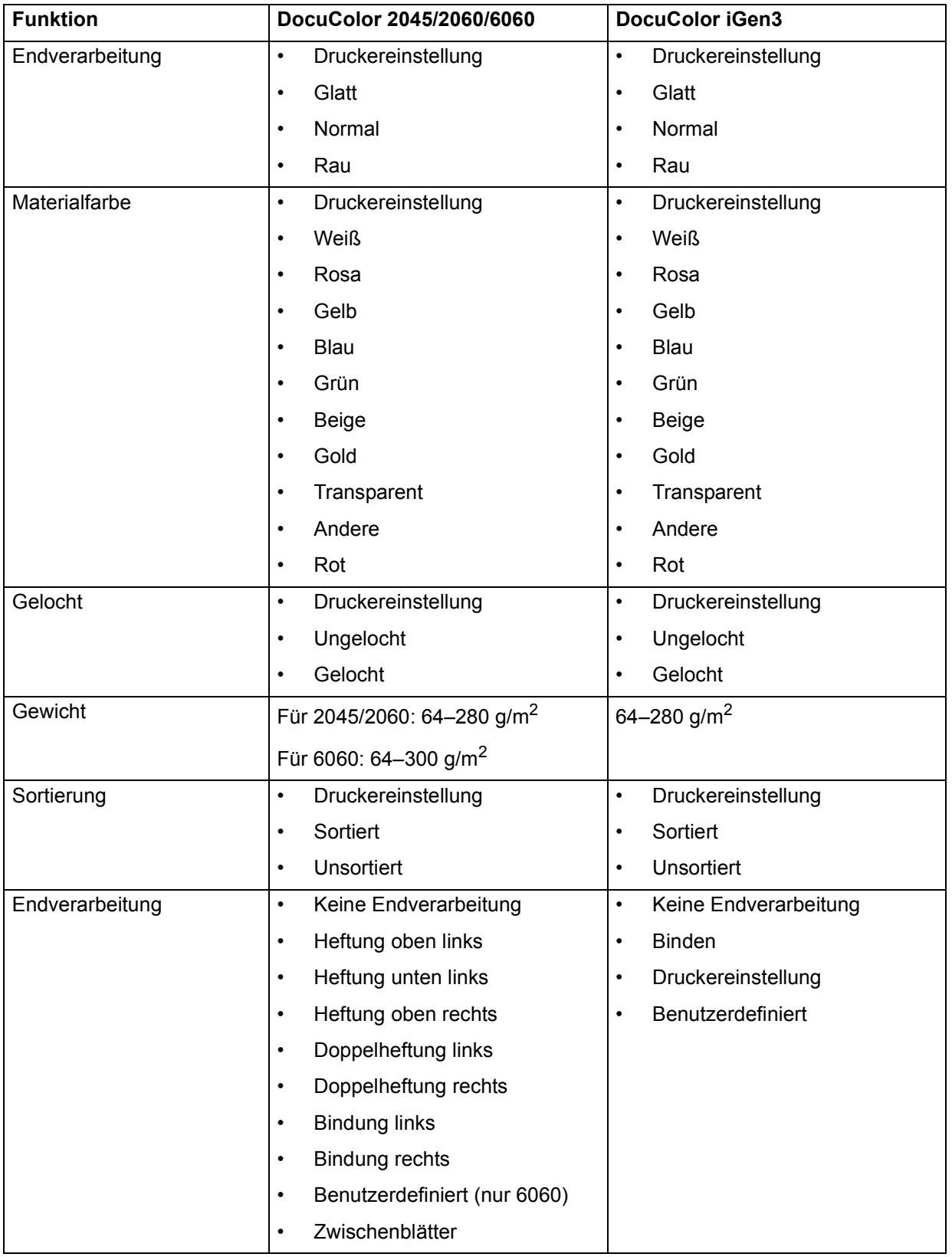

#### Tabelle 2-3. Auftragsprofilfunktionen für **Xerox DocuColor 2045, 2060, 6060 und DocuColor iGen3 (Fortsetzung)**

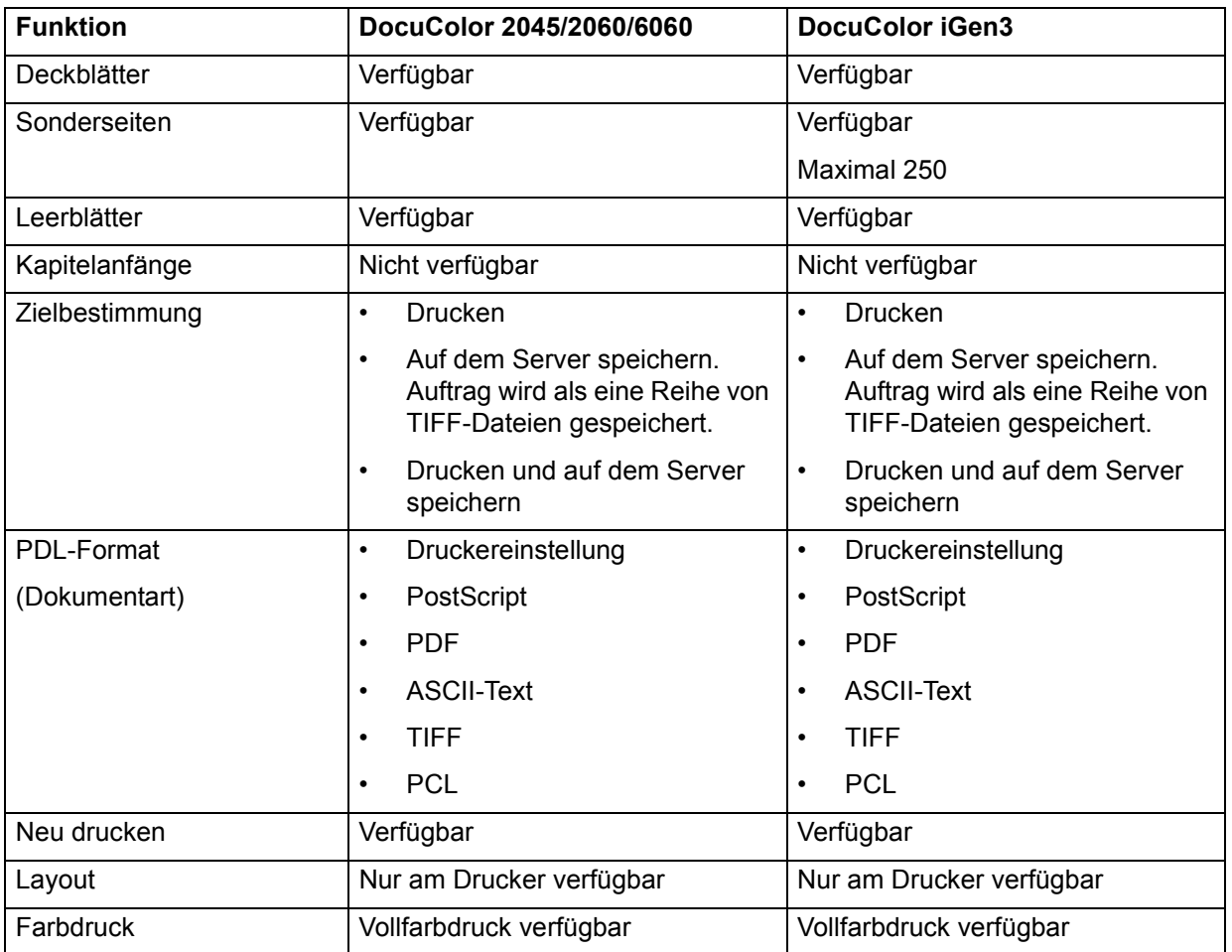

#### **Tabelle 2-4. Auftragsprofilfunktionen für Xerox DocuPrint 4050/4090, 4850/4890 und 92C NPS**

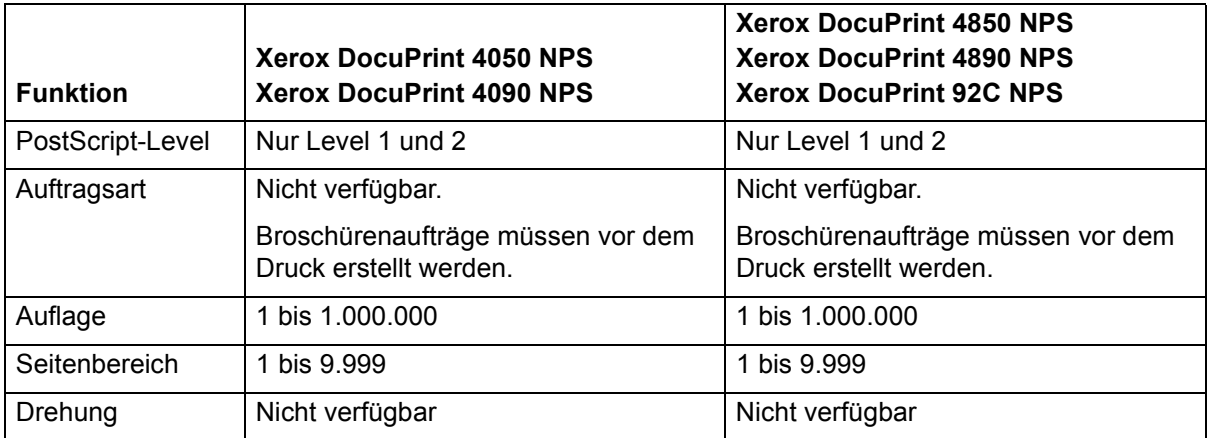

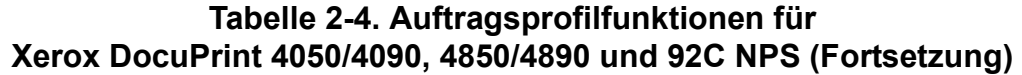

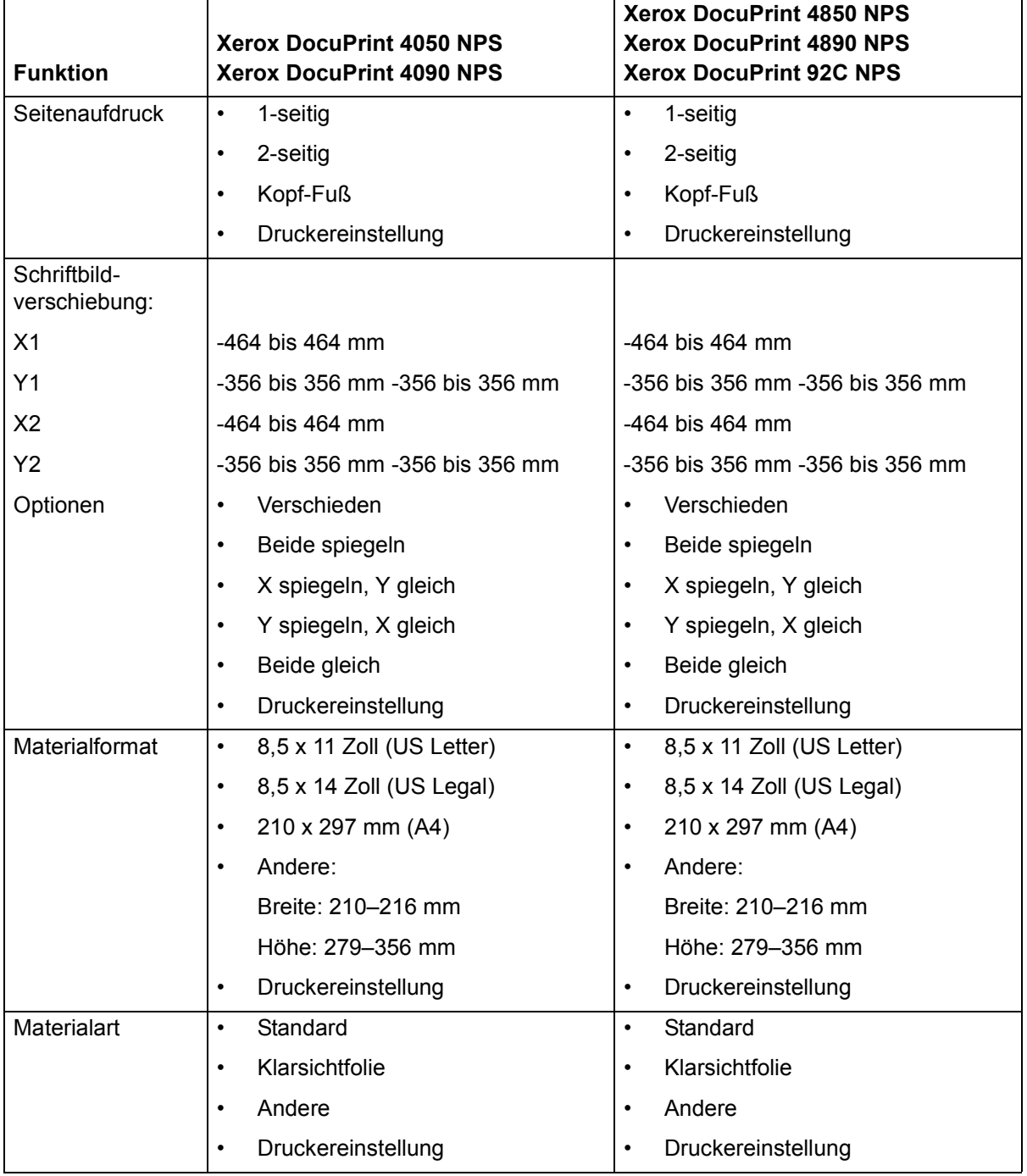

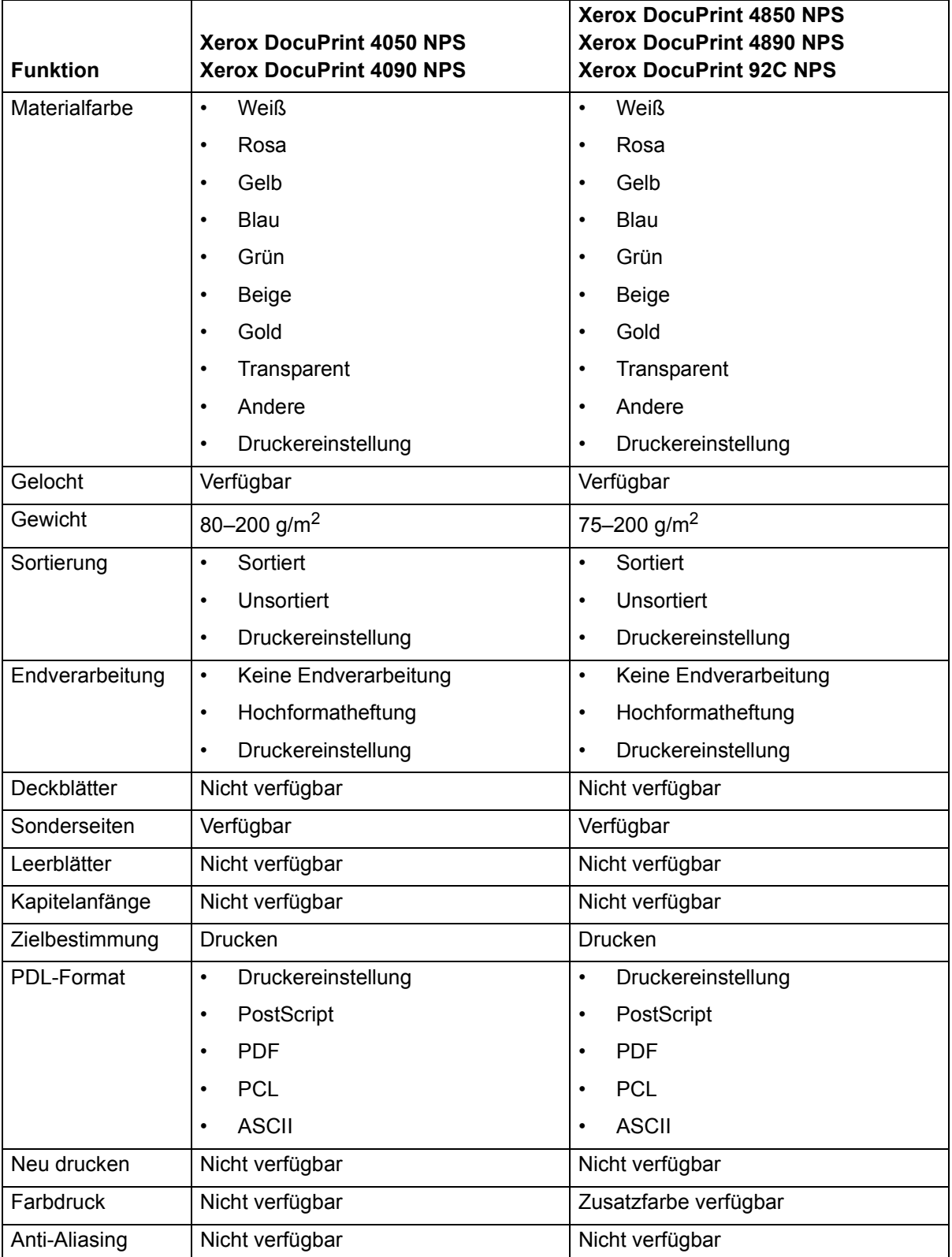

#### **Tabelle 2-4. Auftragsprofilfunktionen für Xerox DocuPrint 4050/4090, 4850/4890 und 92C NPS (Fortsetzung)**

#### **Tabelle 2-4. Auftragsprofilfunktionen für Xerox DocuPrint 4050/4090, 4850/4890 und 92C NPS (Fortsetzung)**

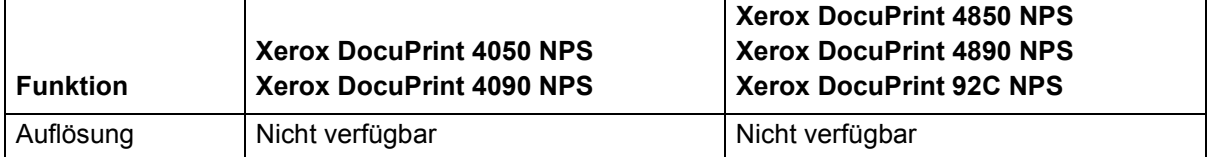

#### Tabelle 2-5. Auftragsprofilfunktionen für Xerox DocuPrint **96/4635/180 NPS/IPS und Xerox DocuPrint 100/115/135/ 155 NPS/IPS\***

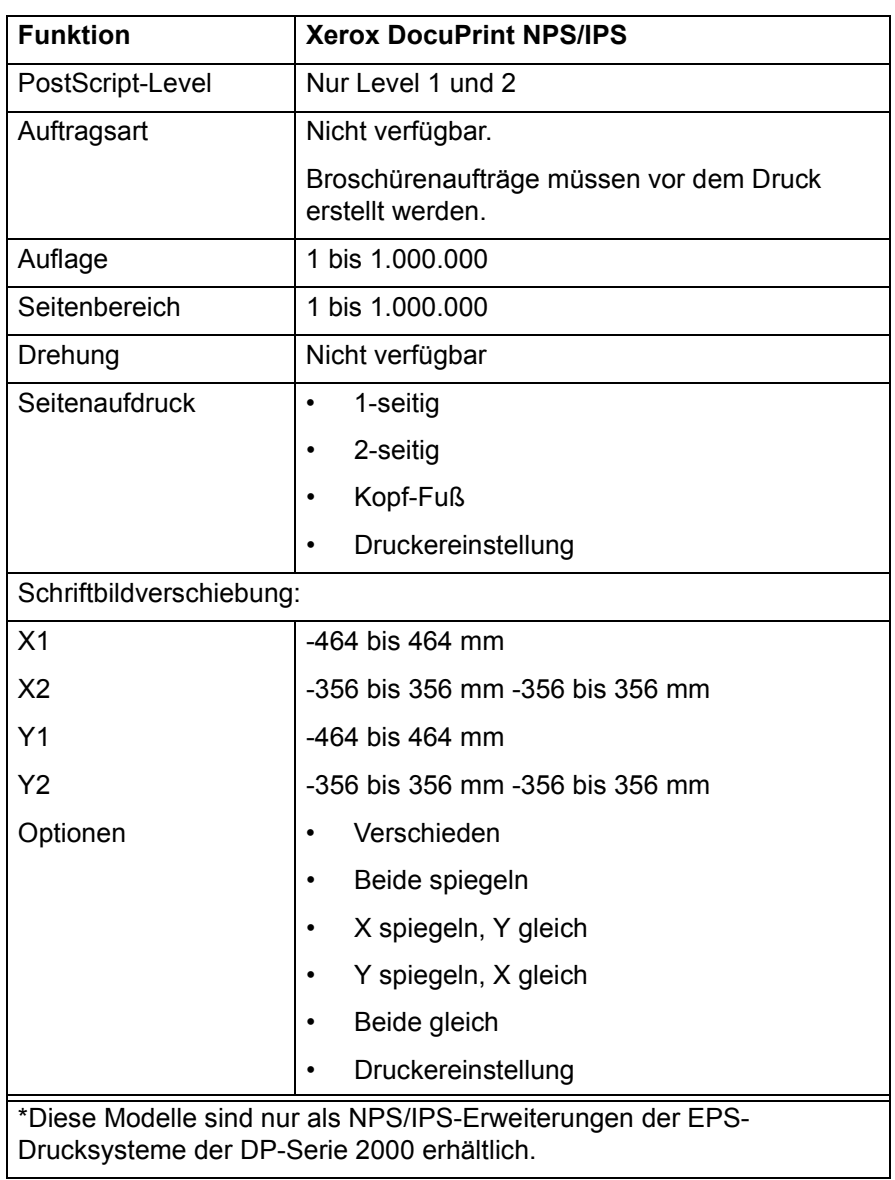

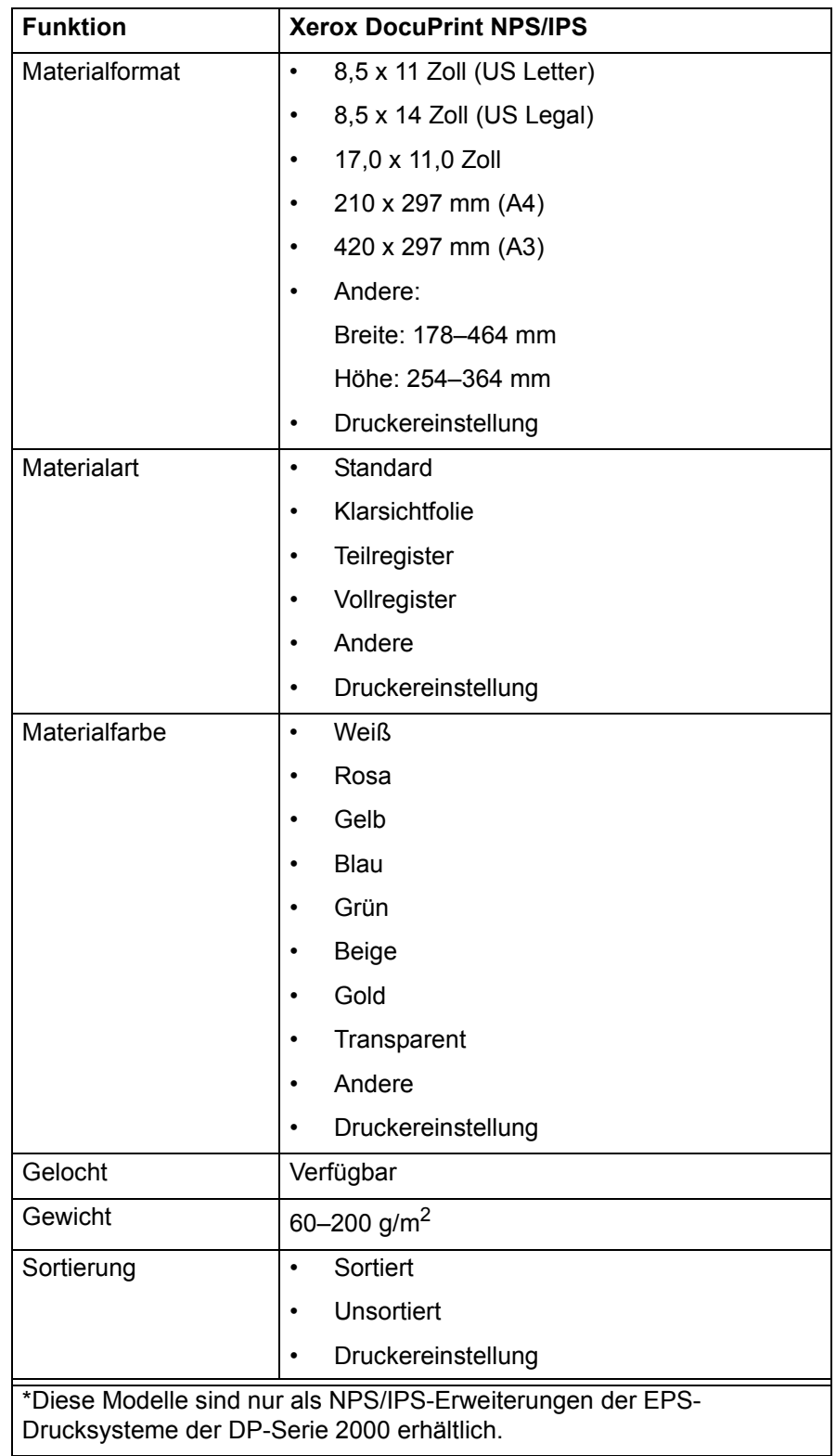

#### **Tabelle 2-5. Auftragsprofilfunktionen für Xerox DocuPrint 96/4635/180 NPS/IPS und Xerox DocuPrint 100/115/135/ 155 NPS/IPS\* (Fortsetzung)**

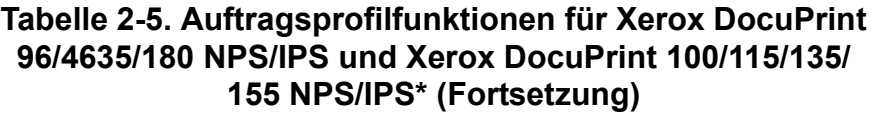

| <b>Funktion</b>                                                                                          | <b>Xerox DocuPrint NPS/IPS</b>  |
|----------------------------------------------------------------------------------------------------|---------------------------------|
| Endverarbeitung                                                                                          | Keine Endverarbeitung<br>٠      |
|                                                                                                    | Hochformatheftung<br>٠          |
|                                                                                                    | Druckereinstellung<br>٠         |
| Deckblätter                                                                                              | Nicht verfügbar                 |
| Sonderseiten                                                                                             | Verfügbar                       |
| Leerblätter                                                                                              | Nicht verfügbar                 |
| Kapitelanfänge                                                                                           | Nicht verfügbar                 |
| Zielbestimmung                                                                                           | Drucken                         |
| <b>PDL-Format</b>                                                                                        | Druckereinstellung<br>$\bullet$ |
|                                                                                                    | PostScript<br>٠                 |
|                                                                                                    | <b>PDF</b><br>$\bullet$         |
|                                                                                                    | <b>PCL</b><br>٠                 |
|                                                                                                    | <b>ASCII</b><br>٠               |
| Neu drucken                                                                                              | Nicht verfügbar                 |
| Farbdruck                                                                                                | Nicht verfügbar                 |
| Anti-Aliasing                                                                                            | Nicht verfügbar                 |
| Auflösung                                                                                                | Nicht verfügbar                 |
| *Diese Modelle sind nur als NPS/IPS-Erweiterungen der EPS-<br>Drucksysteme der DP-Serie 2000 erhältlich. |                                 |

**Tabelle 2-6. Auftragsprofilfunktionen für Xerox DocuPrint 350, 500, 700, 1000, 900 Plus und 1300 Plus**

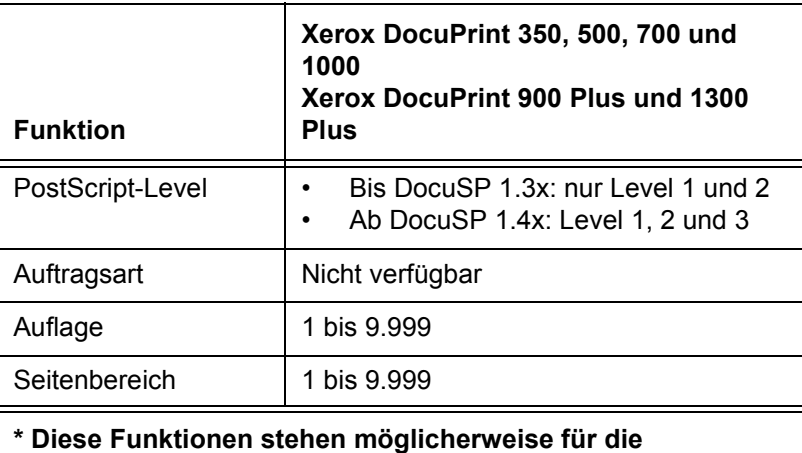

Programmierung im Auftragsprofil zur Verfügung, sie werden **jedoch vom Drucker nicht unterstützt.** 

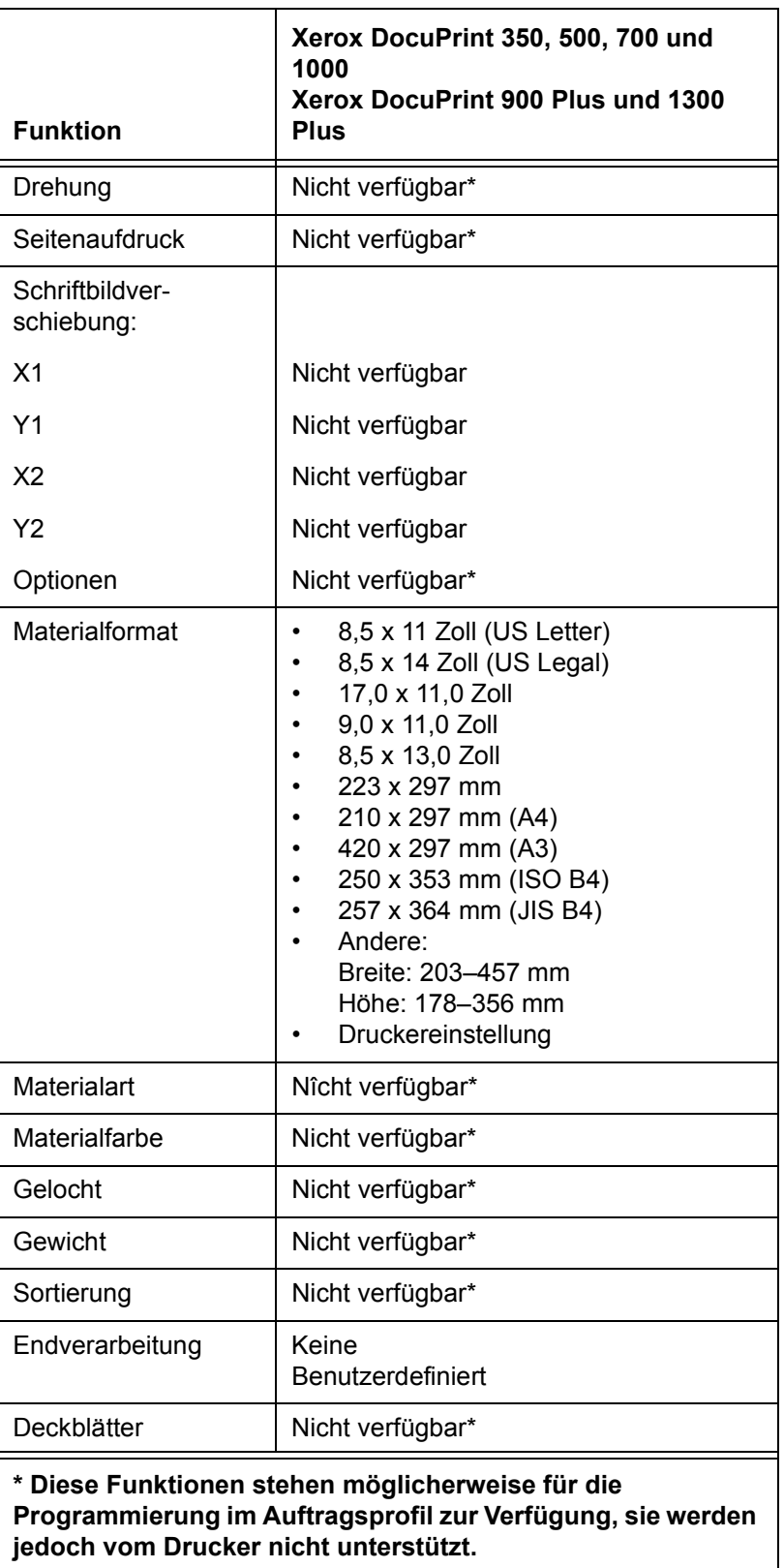

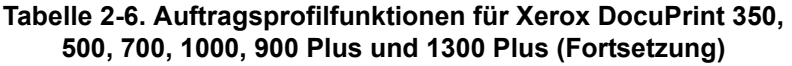

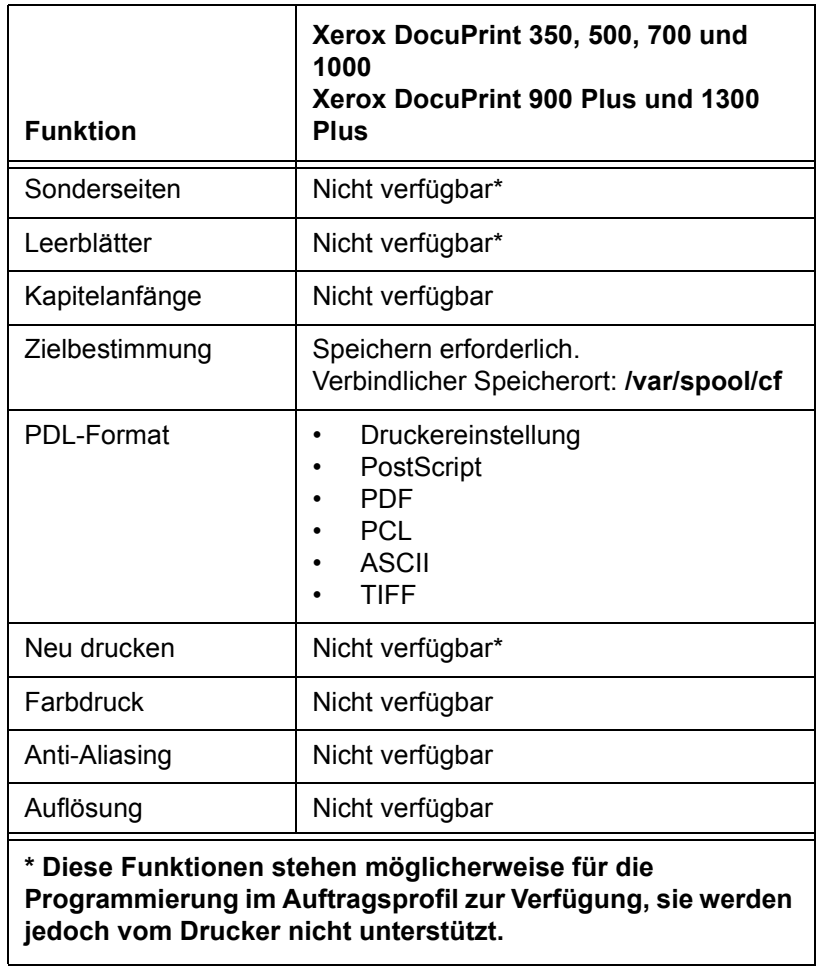

#### **Tabelle 2-6. Auftragsprofilfunktionen für Xerox DocuPrint 350, 500, 700, 1000, 900 Plus und 1300 Plus (Fortsetzung)**